| Year<br>Group | Suggested<br>Order | Unit Name                                                      | Lesson |
|---------------|--------------------|----------------------------------------------------------------|--------|
| 1             | 1                  | Computing systems<br>and networks –<br>Technology around<br>us | 1      |
| 1             | 1                  | Computing systems<br>and networks –<br>Technology around<br>us | 2      |
| 1             | 1                  | Computing systems<br>and networks –<br>Technology around<br>us | 3      |
| 1             | 1                  | Computing systems<br>and networks –<br>Technology around<br>us | 4      |
| 1             | 1                  | Computing systems<br>and networks –<br>Technology around<br>us | 5      |
| 1             | 1                  | Computing systems<br>and networks –<br>Technology around<br>us | 6      |
| 1             | 2                  | Creating media –<br>Digital painting                           | 1      |
| 1             | 2                  | Creating media –<br>Digital painting                           | 2      |
| 1             | 2                  | Creating media –<br>Digital painting                           | 3      |
| 1             | 2                  | Creating media –<br>Digital painting                           | 4      |
| 1             | 2                  | Creating media –<br>Digital painting                           | 5      |
| 1             | 2                  | Creating media –<br>Digital painting                           | 6      |

| 1 | 3 | Programming A –<br>Moving a robot     | 1 |
|---|---|---------------------------------------|---|
| 1 | 3 | Programming A –<br>Moving a robot     | 2 |
| 1 | 3 | Programming A –<br>Moving a robot     | 3 |
| 1 | 3 | Programming A –<br>Moving a robot     | 4 |
| 1 | 3 | Programming A –<br>Moving a robot     | 5 |
| 1 | 3 | Programming A –<br>Moving a robot     | 6 |
| 1 | 4 | Data and information – Grouping data  | 1 |
| 1 | 4 | Data and information  – Grouping data | 2 |
| 1 | 4 | Data and information  – Grouping data | 3 |
| 1 | 4 | Data and information  – Grouping data | 4 |
| 1 | 4 | Data and information  – Grouping data | 5 |
| 1 | 4 | Data and information  – Grouping data | 6 |
| 1 | 5 | Creating media –<br>Digital writing   | 1 |
| 1 | 5 | Creating media –<br>Digital writing   | 2 |
| 1 | 5 | Creating media –<br>Digital writing   | 3 |
| 1 | 5 | Creating media –<br>Digital writing   | 4 |
|   |   |                                       |   |

|   |   |                                                     | _ |
|---|---|-----------------------------------------------------|---|
| 1 | 5 | Creating media –<br>Digital writing                 | 5 |
| 1 | 5 | Creating media –<br>Digital writing                 | 6 |
| 1 | 6 | Programming B -<br>Programming<br>animations        | 1 |
| 1 | 6 | Programming B -<br>Programming<br>animations        | 2 |
| 1 | 6 | Programming B -<br>Programming<br>animations        | 3 |
| 1 | 6 | Programming B -<br>Programming<br>animations        | 4 |
| 1 | 6 | Programming B -<br>Programming<br>animations        | 5 |
| 1 | 6 | Programming B -<br>Programming<br>animations        | 6 |
| 2 | 1 | Computing systems<br>and networks – IT<br>around us | 1 |
| 2 | 1 | Computing systems<br>and networks – IT<br>around us | 2 |
| 2 | 1 | Computing systems<br>and networks – IT<br>around us | 3 |
| 2 | 1 | Computing systems<br>and networks – IT<br>around us | 4 |
| 2 | 1 | Computing systems<br>and networks – IT<br>around us | 5 |
| 2 | 1 | Computing systems<br>and networks – IT<br>around us | 6 |
| 2 | 2 | Creating media –<br>Digital photography             | 1 |
| 2 | 2 | Creating media –<br>Digital photography             | 2 |

| 2 | 2 | Creating media –<br>Digital photography | 3 |
|---|---|-----------------------------------------|---|
| 2 | 2 | Creating media –<br>Digital photography | 4 |
| 2 | 2 | Creating media –<br>Digital photography | 5 |
| 2 | 2 | Creating media –<br>Digital photography | 6 |
| 2 | 3 | Programming A –<br>Robot algorithms     | 1 |
| 2 | 3 | Programming A –<br>Robot algorithms     | 2 |
| 2 | 3 | Programming A –<br>Robot algorithms     | 3 |
| 2 | 3 | Programming A –<br>Robot algorithms     | 4 |
| 2 | 3 | Programming A –<br>Robot algorithms     | 5 |
| 2 | 3 | Programming A –<br>Robot algorithms     | 6 |
| 2 | 4 | Data and information – Pictograms       | 1 |
| 2 | 4 | Data and information – Pictograms       | 2 |
| 2 | 4 | Data and information – Pictograms       | 3 |
| 2 | 4 | Data and information  – Pictograms      | 4 |

| 2 | 4 | Data and information  – Pictograms     | 5 |
|---|---|----------------------------------------|---|
| 2 | 4 | Data and information – Pictograms      | 6 |
| 2 | 5 | Creating media -<br>Digital music      | 1 |
| 2 | 5 | Creating media -<br>Digital music      | 2 |
| 2 | 5 | Creating media -<br>Digital music      | 3 |
| 2 | 5 | Creating media -<br>Digital music      | 4 |
| 2 | 5 | Creating media -<br>Digital music      | 5 |
| 2 | 5 | Creating media -<br>Digital music      | 6 |
| 2 | 6 | Programming B -<br>Programming quizzes | 1 |
| 2 | 6 | Programming B -<br>Programming quizzes | 2 |
| 2 | 6 | Programming B -<br>Programming quizzes | 3 |
| 2 | 6 | Programming B -<br>Programming quizzes | 4 |
| 2 | 6 | Programming B -<br>Programming quizzes | 5 |

| 2 6 | Programming B -<br>Programming quizzes | 6 |
|-----|----------------------------------------|---|
|-----|----------------------------------------|---|

| Learning Objectives                                       | Success Criteria                                                                                                    |
|-----------------------------------------------------------|----------------------------------------------------------------------------------------------------|
| -To identify technology                                   | -I can explain how these technology examples help<br>us<br>- I can explain technology as something that helps us<br>- I can locate examples of technology in the<br>classroom        |
| -To identify a computer and its main parts                | -I can name the main parts of a computer<br>- I can switch on and log into a computer<br>- I can use a mouse to click and drag                                                       |
| -To use a mouse in different ways                         | -I can click and drag to make objects on a screen<br>- I can use a mouse to create a picture<br>- I can use a mouse to open a program                                                |
| -To use a keyboard to type on a computer                  | -I can save my work to a file<br>- I can say what a keyboard is for<br>- I can type my name on a computer                                                                            |
| -To use the keyboard to edit text                         | -I can delete letters - I can open my work from a file - I can use the arrow keys to move the cursor -I can discuss how we benefit from these rules                                  |
| -To create rules for using technology responsibly         | - I can give examples of some of these rules - I can identify rules to keep us safe and healthy when we are using technology in and beyond the home                                  |
| -To describe what different freehand tools do             | -I can draw lines on a screen and explain which tools<br>I used<br>- I can make marks on a screen and explain which<br>tools I used<br>- I can use the paint tools to draw a picture |
| -To use the shape tool and the line tools                 | -I can make marks with the square and line tools - I can use the shape and line tools effectively - I can use the shape and line tools to recreate the work of an artist             |
| -To make careful choices when painting a digital picture  | -I can choose appropriate shapes - I can create a picture in the style of an artist - I can make appropriate colour choices -I can choose appropriate paint tools and colours to     |
| -To explain why I chose the tools I used                  | recreate the work of an artist - I can say which tools were helpful and why - I know that different paint tools do different jobs -I can change the colour and brush sizes           |
| -To use a computer on my own to paint a picture           | - I can make dots of colour on the page - I can use dots of colour to create a picture in the style of an artist on my own -I can explain that pictures can be made in lots of       |
| -To compare painting a picture on a computer and on paper | different ways - I can say whether I prefer painting using a computer or using paper - I can spot the differences between painting on a computer and on paper                        |

|                                                      | -l can match a command to an outcome                                                           |
|------------------------------------------------------|------------------------------------------------------------------------------------------------|
| -To explain what a given command will do             | - I can predict the outcome of a command on a                                                  |
| To explain what a given command will do              | device                                                                                         |
|                                                      | - I can run a command on a device                                                              |
| To get out a given word                              | -I can follow an instruction<br>- I can give directions                                        |
| -To act out a given word                             | - I can recall words that can be acted out                                                     |
|                                                      | i carrecai words that carbe acted out                                                          |
|                                                      | -I can compare forwards and backwards movements                                                |
| -To combine forwards and backwards commands to       | - I can predict the outcome of a sequence involving                                            |
| make a sequence                                      | forwards and backwards commands                                                                |
|                                                      | - I can start a sequence from the same place                                                   |
|                                                      | -I can compare left and right turns                                                            |
| -To combine four direction commands to make          | - I can experiment with turn and move commands to move a robot                                 |
| sequences                                            | - I can predict the outcome of a sequence involving                                            |
|                                                      | up to four commands                                                                            |
|                                                      | Tup to rour communus                                                                           |
| To also a characteristic                             | -I can choose the order of commands in a sequence                                              |
| -To plan a simple program                            | - I can debug my program                                                                       |
|                                                      | - I can explain what my program should do                                                      |
|                                                      | -I can identify several possible solutions                                                     |
| -To find more than one solution to a problem         | - I can plan two programs                                                                      |
| ,                                                    | - I can use two different programs to get to the same                                          |
|                                                      | place -I can describe objects using labels                                                     |
| -To label objects                                    | - I can identify the label for a group of objects                                              |
|                                                      | - I can match objects to groups                                                                |
|                                                      | -I can count a group of objects                                                                |
| -To identify that objects can be counted             | - I can count objects                                                                          |
|                                                      | - I can group objects                                                                          |
|                                                      | -I can describe an object                                                                      |
| -To describe objects in different ways               | - I can describe a property of an object                                                       |
|                                                      | - I can find objects with similar properties<br>-I can count how many objects share a property |
| -To count objects with the same properties           | - I can group objects in more than one way                                                     |
| To count objects with the sume properties            | - I can group similar objects                                                                  |
|                                                      | -I can choose how to group objects                                                             |
| -To compare groups of objects                        | - I can describe groups of objects                                                             |
|                                                      | - I can record how many objects are in a group                                                 |
|                                                      | -I can compare groups of objects                                                               |
| -To answer questions about groups of objects         | - I can decide how to group objects to answer a                                                |
| 3.550                                                | question                                                                                       |
|                                                      | - I can record and share what I have found<br>-I can identify and find keys on a keyboard      |
| -To use a computer to write                          | - I can open a word processor                                                                  |
| 1.0 doc a compater to write                          | - I can recognise keys on a keyboard                                                           |
|                                                      | -I can enter text into a computer                                                              |
| -To add and remove text on a computer                | - I can use backspace to remove text                                                           |
| -                                                    | - I can use letter, number, and space keys                                                     |
|                                                      | -I can explain what the keys that I have learnt about                                          |
| -To identify that the look of text can be changed on | already do                                                                                     |
| a computer                                           | - I can identify the toolbar and use bold, italic, and underline                               |
|                                                      | - I can type capital letters                                                                   |
|                                                      | -  can type capital letters<br> -  can change the font                                         |
| -To make careful choices when changing text          | - I can select all of the text by clicking and dragging                                        |
|                                                      | - I can select a word by double-clicking                                                       |
|                                                      |                                                                                                |

| -To explain why I used the tools that I chose             | -I can decide if my changes have improved my writing - I can say what tool I used to change the text |
|-----------------------------------------------------------|----------------------------------------------------------------------------------------------------|
| -To compare typing on a computer to writing on            | - I can use 'undo' to remove changes<br>-I can explain the differences between typing and<br>writing |
| paper                                                     | - I can make changes to text on a computer<br>- I can say why I prefer typing or writing             |
|                                                           | -l can compare different programming tools                                                           |
| -To choose a command for a given purpose                  | - I can find which commands to move a sprite - I can use commands to move a sprite                   |
| To show that a soriou of commands can be is inad          | - I can use commands to move a spine -I can run my program - I can use a Start block in a program    |
| -To show that a series of commands can be joined together | - I can use more than one block by joining them                                                      |
| ltogether                                                 | together                                                                                             |
|                                                           | I -I can change the value                                                                            |
| -To identify the effect of changing a value               | - I can find blocks that have numbers                                                                |
|                                                           | - I can say what happens when I change a value<br>-I can add blocks to each of my sprites            |
| To explain that each enrite has its own instructions      | - I can delete a sprite                                                                              |
| -To explain that each sprite has its own instructions     | - I can show that a project can include more than one                                                |
|                                                           | sprite                                                                                               |
|                                                           | -I can choose appropriate artwork for my project                                                     |
| -To design the parts of a project                         | - I can create an algorithm for each sprite                                                          |
|                                                           | - I can decide how each sprite will move<br>-I can add programming blocks based on my                |
|                                                           | algorithm                                                                                            |
| -To use my algorithm to create a program                  | - I can test the programs I have created                                                             |
|                                                           | - I can use sprites that match my design                                                             |
| -To recognise the uses and features of information        | -I can describe some uses of computers                                                               |
| technology                                                | - I can identify examples of computers                                                               |
|                                                           | - I can identify that a computer is a part of IT<br>-I can identify examples of IT                   |
| -To identify the uses of information technology in        | - I can identify that some IT can be used in more than                                               |
| the school                                                | one way                                                                                              |
|                                                           | - I can sort school IT by what it's used for                                                         |
| To identify information to the class to be a large        | -I can find examples of information technology                                                       |
| -To identify information technology beyond school         | - I can sort IT by where it is found - I can talk about uses of information technology               |
|                                                           | -I can demonstrate how IT devices work together                                                      |
| -To explain how information technology helps us           | - I can recognise common types of technology                                                         |
|                                                           | - I can say why we use IT<br>-I can list different uses of information technology                    |
| -To explain how to use information technology             | - I can say how rules can help keep me safe                                                          |
| safely                                                    | - I can talk about different rules for using IT                                                      |
| -To recognise that choices are made when using            | -I can explain the need to use IT in different ways                                                  |
| information technology                                    | - I can identify the choices that I make when using IT                                               |
| and the contrology                                        | - I can use IT for different types of activities                                                     |
|                                                           | -l can explain what I did to capture a digital photo                                                 |
| -To use a digital device to take a photograph             | - I can recognise what devices can be used to take                                                   |
| 10 ade a digital device to take a pilotograph             | photographs                                                                                          |
|                                                           | - I can talk about how to take a photograph<br>-I can explain the process of taking a good           |
|                                                           | photograph                                                                                           |
| -To make choices when taking a photograph                 | - I can explain why a photo looks better in portrait or                                              |
|                                                           | landscape format<br>- I can take photos in both landscape and portrait                               |
|                                                           | format                                                                                               |
|                                                           |                                                                                                    |

| -To describe what makes a good photograph -To describe what makes a good photograph -I can identify what is wrong with a photograph -I can improve a photograph by retaking it -I can experiment with different light sources -I can explain why a picture may be unclear -I can explore the effect that light has on a photo -I can explain my choices -I can explain my choices -I can recognise that images can be changed -I can use a tool to achieve a desired effect -I can apply a range of photography skills to capture a photo -I can identify which photos are real and which have been changed -I can recognise which photos have been changed -I can choose a series of words that can be enacted as a sequence -I can follow instructions given by someone else -I can give clear instructions -I can use an algorithm to program a sequence on floor robot                                                                                                    |
|----------------------------------------------------------------------------------------------------|
| -To decide how photographs can be improved -To decide how photographs can be improved -To use tools to change an image -To use tools to change an image -To recognise that photos can be changed -To recognise that photos can be changed -To recognise that photos can be changed -To describe a series of instructions as a sequence -To explain what happens when we change the order of instructions -To explain what happens when we change the order of instructions -To decide how photographs can be improved -I can explain why a picture may be unclear -I can explain why a picture may be unclear -I can explain my choices -I can explain my choices -I |
| -To decide how photographs can be improved  -To use tools to change an image  -To use tools to change an image  -To recognise that photos can be changed  -To recognise that photos can be changed  -To describe a series of instructions as a sequence  -To explain what happens when we change the order of instructions  -To explain what happens when we change the order of instructions  -To describe a series of instructions  -I can explain why a picture may be unclear  -I can explain why a picture may be unclear  -I can explain why a picture may be unclear  -I can explain why a picture may be unclear  -I can explain why a picture may be unclear  -I can explain why a picture may be unclear  -I can explain why a picture may be unclear  -I can explain why a picture may be unclear  -I can explain why a picture may be unclear  -I can explain why a picture may be unclear  -I can explain why a picture may be unclear  -I can explain why a picture may be unclear  -I can explain my choices  -I can explain my choices  -I can explain my choice  -I can choose a series of words that can be enacted as a sequence  -I can choose a series of words that can be enacted as a sequence  -I can show the difference in out |
| -To use tools to change an image  -To use tools to change an image  -To recognise that photos can be changed  -To recognise that photos can be changed  -To recognise that photos can be changed  -To describe a series of instructions as a sequence  -To explain what happens when we change the order of instructions  -To explain what happens when we change the order of instructions  -To use tools to change an image  -I can recognise that images can be changed  -I can use a tool to achieve a desired effect  -I can use a tool to achieve a desired effect  -I can use a tool to achieve a desired effect  -I can use a tool to achieve a desired effect  -I can use a tool to achieve a desired effect  -I can use a tool to achieve a desired effect  -I can use a tool to achieve a desired effect  -I can use a tool to achieve a desired effect  -I can use a tool to achieve a desired effect  -I can use a tool to achieve a desired effect  -I can use a tool to achieve a desired effect  -I can use a series of photography skills to capture a photo  -I can identify which photos are real and which have been changed  -I can recognise which photos have been changed  -I can choose a series of words that can be enacted as a sequence  -I can follow instructions given by someone else  -I can show the difference in outcomes between two sequences that consist of the same commands  -I can use an algorithm to program a sequence on floor robot                                                                                                    |
| -To use tools to change an image  -I can recognise that images can be changed -I can use a tool to achieve a desired effect -I can apply a range of photography skills to captural a photo -I can identify which photos are real and which have been changed -I can recognise which photos have been changed -I can recognise which photos have been changed -I can choose a series of words that can be enacted as a sequence -I can follow instructions given by someone else -I can give clear instructions  -I can show the difference in outcomes between two sequences that consist of the same commands -I can use an algorithm to program a sequence on floor robot                                                                                                    |
| -To recognise that photos can be changed -To recognise that photos can be changed -I can identify which photos are real and which have been changed -I can recognise which photos have been changed -I can choose a series of words that can be enacted as a sequence -I can follow instructions given by someone else -I can give clear instructions -I can show the difference in outcomes between two sequences that consist of the same commands -I can use an algorithm to program a sequence on floor robot                                                                                                    |
| -To recognise that photos can be changed  -I can identify which photos are real and which have been changed -I can recognise which photos have been changed -I can choose a series of words that can be enacted as a sequence -I can follow instructions given by someone else -I can give clear instructions  -I can show the difference in outcomes between two sequences that consist of the same commands -I can use an algorithm to program a sequence on floor robot                                                                                                    |
| been changed - I can recognise which photos have been changed - I can recognise which photos have been changed - I can choose a series of words that can be enacte as a sequence - I can follow instructions given by someone else - I can give clear instructions  - I can show the difference in outcomes between two sequences that consist of the same commands - I can use an algorithm to program a sequence on floor robot                                                                                                    |
| - I can recognise which photos have been changed - I can choose a series of words that can be enacte as a sequence - I can follow instructions given by someone else - I can give clear instructions - I can show the difference in outcomes between two sequences that consist of the same commands - I can use an algorithm to program a sequence on floor robot                                                                                                    |
| -To describe a series of instructions as a sequence -To describe a series of instructions as a sequence -I can follow instructions given by someone else -I can give clear instructions -I can show the difference in outcomes between two sequences that consist of the same commands -I can use an algorithm to program a sequence on floor robot                                                                                                    |
| -To describe a series of instructions as a sequence - I can follow instructions given by someone else - I can give clear instructions  -I can show the difference in outcomes between two sequences that consist of the same commands - I can use an algorithm to program a sequence on floor robot                                                                                                    |
| -I can give clear instructions  -I can show the difference in outcomes between two sequences that consist of the same commands -I can use an algorithm to program a sequence on floor robot                                                                                                    |
| -To explain what happens when we change the order of instructions  -I can show the difference in outcomes between two sequences that consist of the same commands - I can use an algorithm to program a sequence on floor robot                                                                                                    |
| -To explain what happens when we change the order of instructions sequences that consist of the same commands - I can use an algorithm to program a sequence on floor robot                                                                                                    |
| -To explain what happens when we change the order of instructions - I can use an algorithm to program a sequence on floor robot                                                                                                    |
| of instructions floor robot                                                                                                    |
| Incorrobot                                                                                                    |
| 1                                                                                                    |
| - I can use the same instructions to create different                                                                                                    |
| algorithms<br>  -I can compare my prediction to the program                                                                                                    |
| -To use logical reasoning to predict the outcome of outcome                                                                                                    |
| a program - I can follow a sequence                                                                                                    |
| - I can predict the outcome of a sequence                                                                                                    |
|                                                                                                    |
| -To explain that programming projects can have<br>code and artwork -I can explain the choices I made for my mat desig                                                                                                    |
| code and artwork - I can identify different routes around my mat - I can test my mat to make sure that it is usable                                                                                                    |
| -I can create an algorithm to meet my goal                                                                                                    |
| -To design an algorithm - I can explain what my algorithm should achieve                                                                                                    |
| - I can use my algorithm to create a program                                                                                                    |
| I can plan algorithms for different parts of a task                                                                                                    |
| -To create and debug a program that I have written -I can put together the different parts of my program                                                                                                    |
| - I can test and debug each part of the program                                                                                                    |
| -I can compare totals in a tally chart                                                                                                    |
| phiacte using tally charte                                                                                                    |
| - I can represent a tally count as a total<br>-I can enter data onto a computer                                                                                                    |
| - I can use a computer to view data in a different                                                                                                    |
| - To recognise that objects can be represented as format                                                                                                    |
| pictures - I can use pictograms to answer simple questions                                                                                                    |
| about objects                                                                                                    |
| -l can explain what the pictogram shows                                                                                                    |
| -To create a pictogram  - I can organise data in a tally chart - I can use a tally chart to create a pictogram                                                                                                    |
| -i can answer 'more than'/'less than' and                                                                                                    |
| 'most/least' questions about an attribute                                                                                                    |
| -To select objects by attribute and make comparisons -I can create a pictogram to arrange objects by an                                                                                                    |
| attribute                                                                                                    |
| - I can tally objects using a common attribute                                                                                                    |

| -To recognise that people can be described by attributes     | -I can choose a suitable attribute to compare people<br>- I can collect the data I need<br>- I can create a pictogram and draw conclusions<br>from it                                                                  |
|--------------------------------------------------------------|----------------------------------------------------------------------------------------------------|
| -To explain that we can present information using a computer | -I can give simple examples of why information<br>should not be shared<br>- I can share what I have found out using a computer<br>- I can use a computer program to present<br>information in different ways           |
| -To say how music can make us feel                           | -I can describe music using adjectives<br>- I can identify simple differences in pieces of music<br>- I can say what I do and don't like about a piece of<br>music                                                     |
| -To identify that there are patterns in music                | -I can create a rhythm pattern - I can explain that music is created and played by humans - I can play an instrument following a rhythm pattern                                                                        |
| -To experiment with sound using a computer                   | -I can connect images with sounds<br>- I can relate an idea to a piece of music<br>- I can use a computer to experiment with pitch                                                                                     |
| -To use a computer to create a musical pattern               | -I can explain how my music can be played in<br>different ways<br>- I can identify that music is a sequence of notes<br>- I can refine my musical pattern on a computer<br>-I can add a sequence of notes to my rhythm |
| -To create music for a purpose                               | - I can create a rhythm which represents an animal I've chosen - I can create my animal's rhythm on a computer                                                                                                    |
| -To review and refine our computer work                      | -I can explain how I changed my work - I can listen to music and describe how it makes me feel - I can review my work                                                                                                  |
| -To explain that a sequence of commands has a start          | -I can identify that a program needs to be started<br>-I can identify the start of a sequence<br>-I can show how to run my program                                                                                     |
| -To explain that a sequence of commands has an outcome       | -I can change the outcome of a sequence of commands - I can match two sequences with the same outcome - I can predict the outcome of a sequence of commands                                                            |
| -To create a program using a given design                    | -I can build the sequences of blocks I need<br>-I can decide which blocks to use to meet the design<br>-I can work out the actions of a sprite in an algorithm                                                         |
| -To change a given design                                    | -I can choose backgrounds for the design<br>-I can choose characters for the design<br>-I can create a program based on the new design                                                                                 |
| -To create a program using my own design                     | -I can build sequences of blocks to match my design<br>- I can choose the images for my own design<br>- I can create an algorithm                                                                                      |

|                                           | -l can compare my project to my design        |
|-------------------------------------------|-----------------------------------------------|
| -To decide how my project can be improved | - I can debug my program                      |
|                                           | - I can improve my project by adding features |

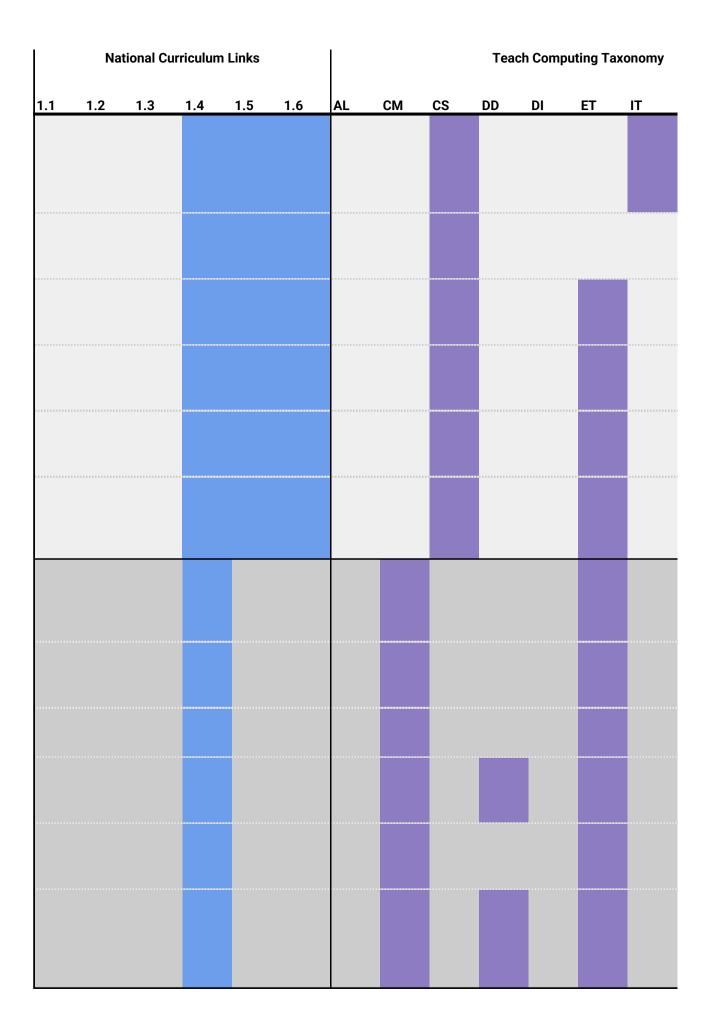

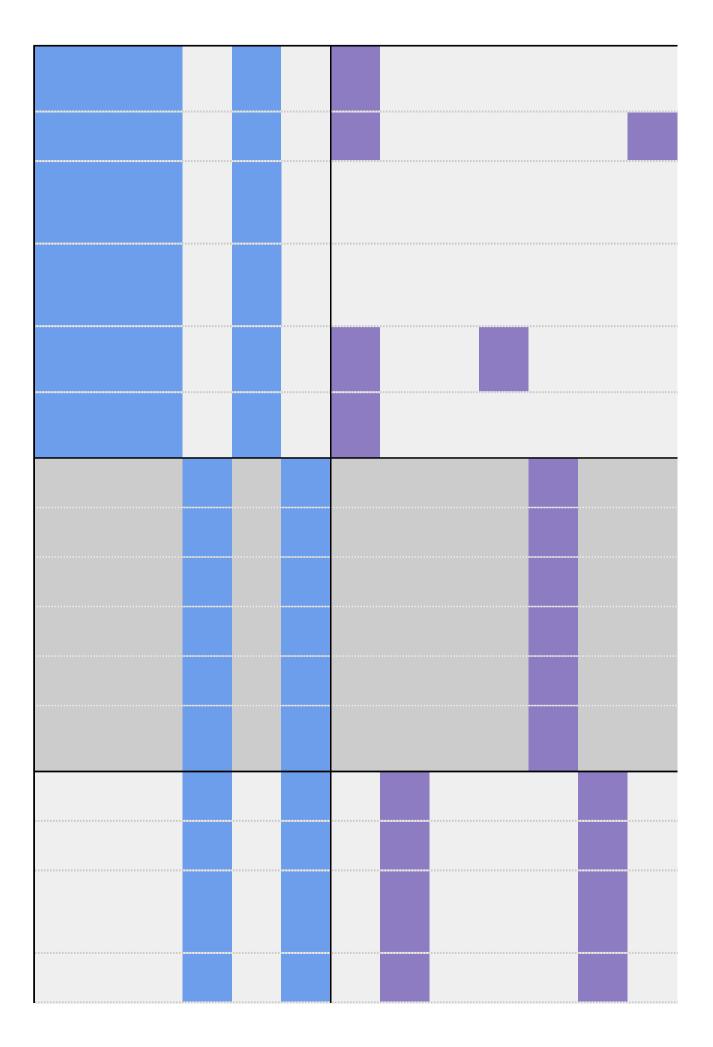

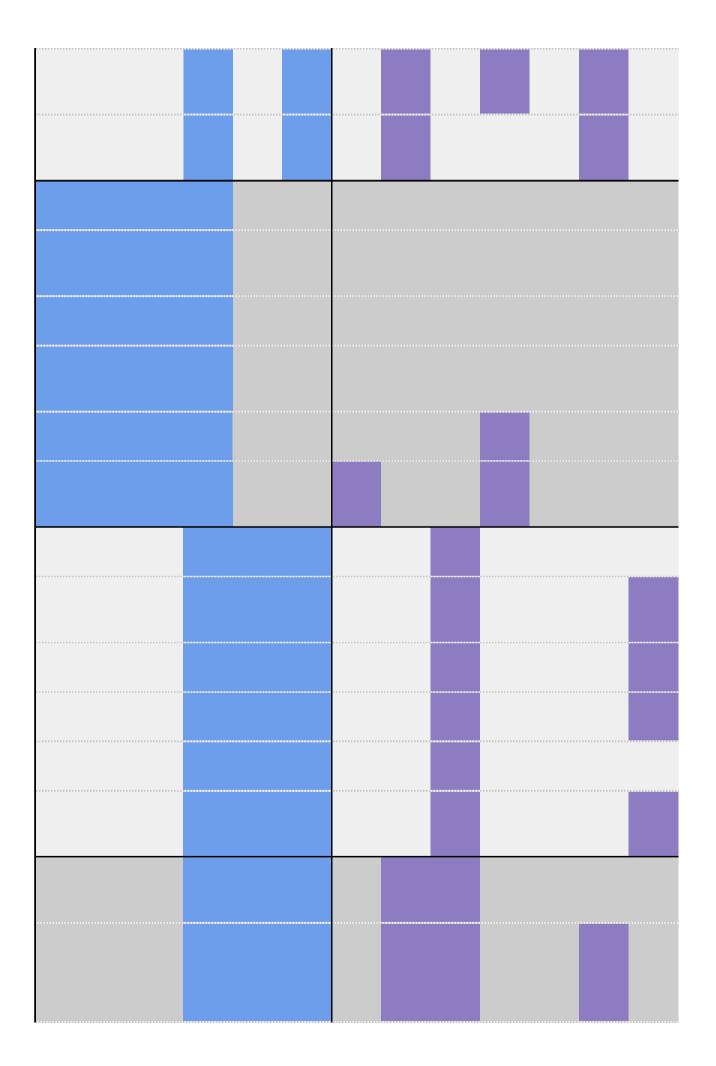

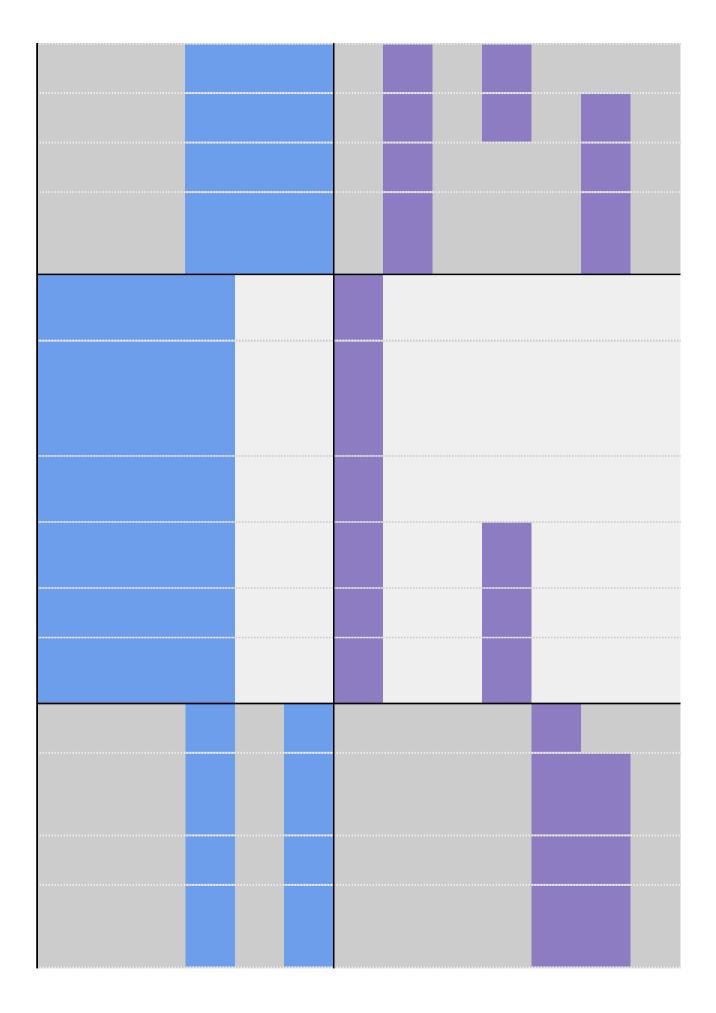

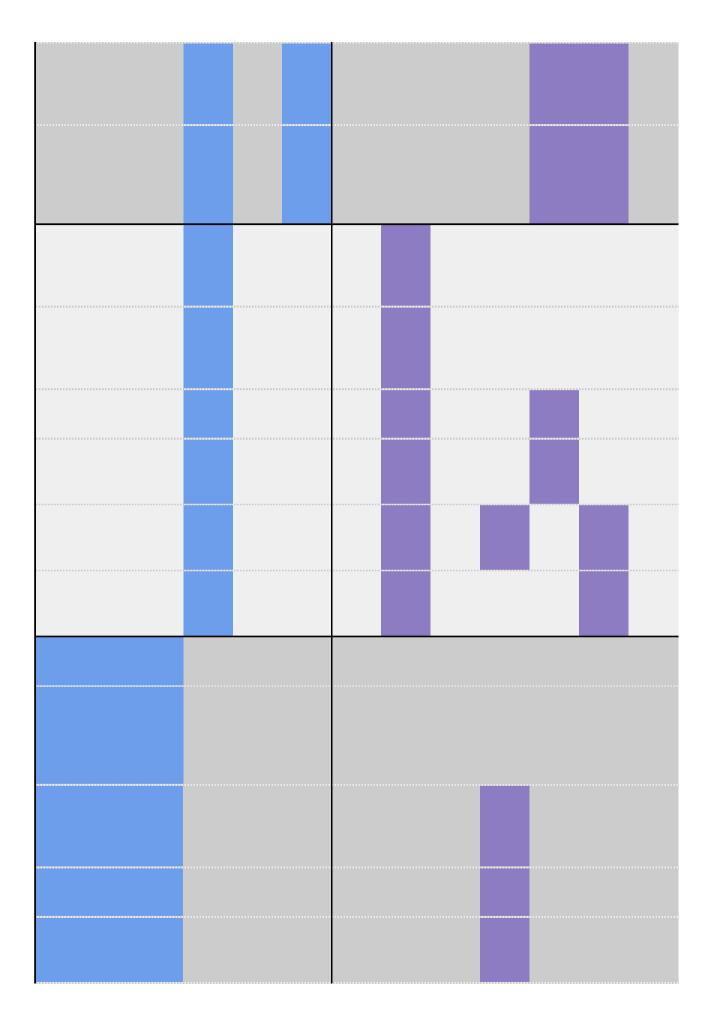

| NW | PG | SS | Cross Curricular Links | Education for a Connected World                                 |
|----|----|----|------------------------|-----------------------------------------------------------------|
|    |    |    |                        | - Copyright and ownership<br>- Health, well-being and lifestyle |
|    |    |    |                        | - Copyright and ownership<br>- Health, well-being and lifestyle |
|    |    |    |                        | - Copyright and ownership<br>- Health, well-being and lifestyle |
|    |    |    |                        | - Copyright and ownership<br>- Health, well-being and lifestyle |
|    |    |    |                        | - Copyright and ownership<br>- Health, well-being and lifestyle |
|    |    |    |                        | - Copyright and ownership<br>- Health, well-being and lifestyle |
|    |    |    | Art and Design         |                                                                 |
|    |    |    | Art and Design         |                                                                 |
|    |    |    | Art and Design         |                                                                 |
|    |    |    | Art and Design         |                                                                 |
|    |    |    | Art and Design         |                                                                 |
|    |    |    | Art and Design         |                                                                 |

| English – writing     |                           |
|-----------------------|---------------------------|
| <br>English – writing |                           |
| English – writing     |                           |
| English – writing     |                           |
| English – writing     |                           |
| English – writing     |                           |
|                       | - Copyright and ownership |
|                       | - Copyright and ownership |
|                       | - Copyright and ownership |
|                       | - Copyright and ownership |
|                       | - Copyright and ownership |
|                       | - Copyright and ownership |
|                       | - Privacy and security    |
| <br>                  | - Privacy and security    |
|                       | - Privacy and security    |
|                       | - Privacy and security    |

|                | - Privacy and security             |
|----------------|------------------------------------|
|                | - Privacy and security             |
|                |                                    |
|                |                                    |
|                |                                    |
|                |                                    |
|                |                                    |
|                | - Health, well-being and lifestyle |
|                | - Health, well-being and lifestyle |
|                | - Health, well-being and lifestyle |
|                | - Health, well-being and lifestyle |
| <br>           | - Health, well-being and lifestyle |
|                | - Health, well-being and lifestyle |
| Art and design | - Self-image and identity          |
| Art and design | - Self-image and identity          |

| Art and design | - Self-image and identity |
|----------------|---------------------------|
|                | - Self-image and identity |
|                | - Self-image and identity |
| Art and design | - Self-image and identity |
| Music          |                           |
| Music          |                           |
| Music          |                           |
| Music          |                           |
| Music          |                           |
| Music          |                           |
| Maths          | - Privacy and security    |
| Maths          | - Privacy and security    |
| Maths          | - Privacy and security    |
| Maths          | - Privacy and security    |

| Maths | - Privacy and security    |
|-------|---------------------------|
| Maths | - Privacy and security    |
|       | - Copyright and ownership |
|       | - Copyright and ownership |
|       | - Copyright and ownership |
|       | - Copyright and ownership |
|       | - Copyright and ownership |
|       | - Copyright and ownership |
|       |                           |
|       |                           |
|       |                           |